## Vérifier si on est inscrit.e ou pas : sur son ordinateur

• Pas inscrit.e – haut d'écran

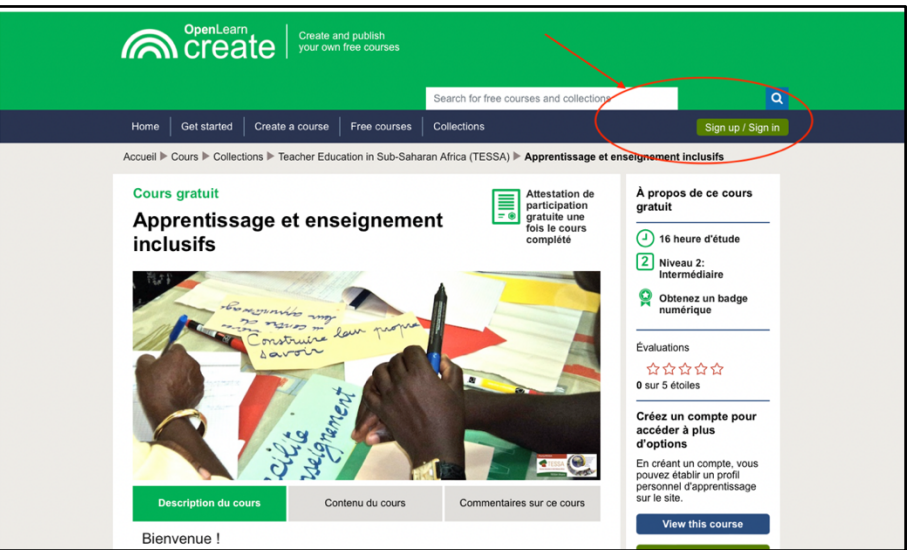

• Pas inscrit.e – bas d'écran

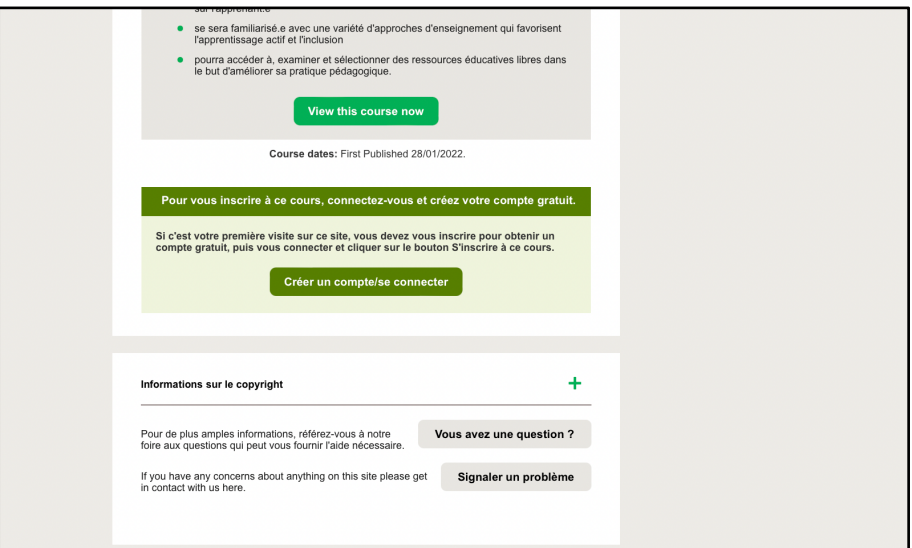

• Inscrit.e – haut d'écran

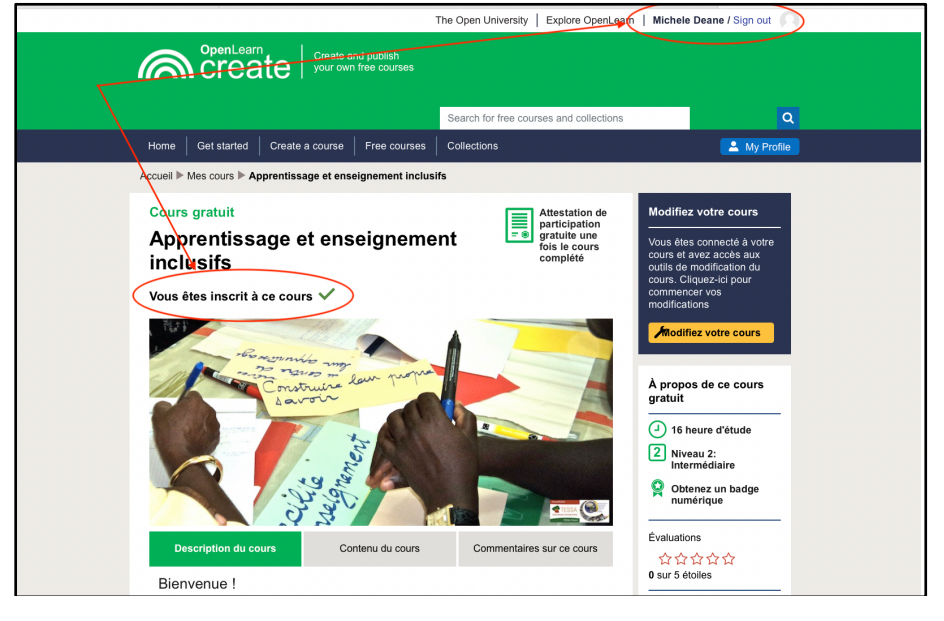